| Watcher S-CSCF Interfaces (IMS Presence Subscription to a Resource List) |                               |                   |                         |                          |                       |                      |                          |                       |                      |                                     |  |
|--------------------------------------------------------------------------|-------------------------------|-------------------|-------------------------|--------------------------|-----------------------|----------------------|--------------------------|-----------------------|----------------------|-------------------------------------|--|
| Watcher UE                                                               | Watcher IMS Network           |                   |                         | Presentity IMS Networks  |                       |                      |                          |                       |                      |                                     |  |
| Watcher User<br>Equipment                                                | Watcher<br>Visited<br>Network | Watcher Ho        | ome Network             | Presentity1 Home Network |                       |                      | Presentity2 Home Network |                       |                      | EventStudio System Designer 4.0     |  |
| Watcher                                                                  | Watcher<br>P-CSCF             | Watcher<br>S-CSCF | Resource List<br>Server | Presentity1<br>I-CSCF    | Presentity1<br>S-CSCF | Presence<br>Server 1 | Presentity2<br>I-CSCF    | Presentity2<br>S-CSCF | Presence<br>Server 2 | 12-Apr-08 09:28 (Page 1)            |  |
| This sequence                                                            | diagram was d                 | enerated with     | FyantStudio Sys         | tam Designer             | 1 Ω (http://\\\\\\    | FventHelix co        | m/EventStudio)           | Convright © 1         | 2008 EventHelis      | v.com Inc. All Rights Reserved. The |  |

This sequence diagram was generated with EventStudio System Designer 4.0 (http://www.EventHelix.com/EventStudio). Copyright © 2008 EventHelix.com Inc. All Rights Reserved. The EventStudio source files for this document can be downloaded from http://www.eventhelix.com/call-flow/ims-presence-resource-list.zip.

IP Multimedia Subsystem (IMS) provides a framework and building blocks for building advanced telecom services. One such service is network wide publication and subscription of presence information. Users can subscribe to presence information for their contacts. If the contact accepts their request, the subscriber will be registered for presence notification. Whenever the friend publishes presence information, the IMS presence framework will notify the subscribed users.

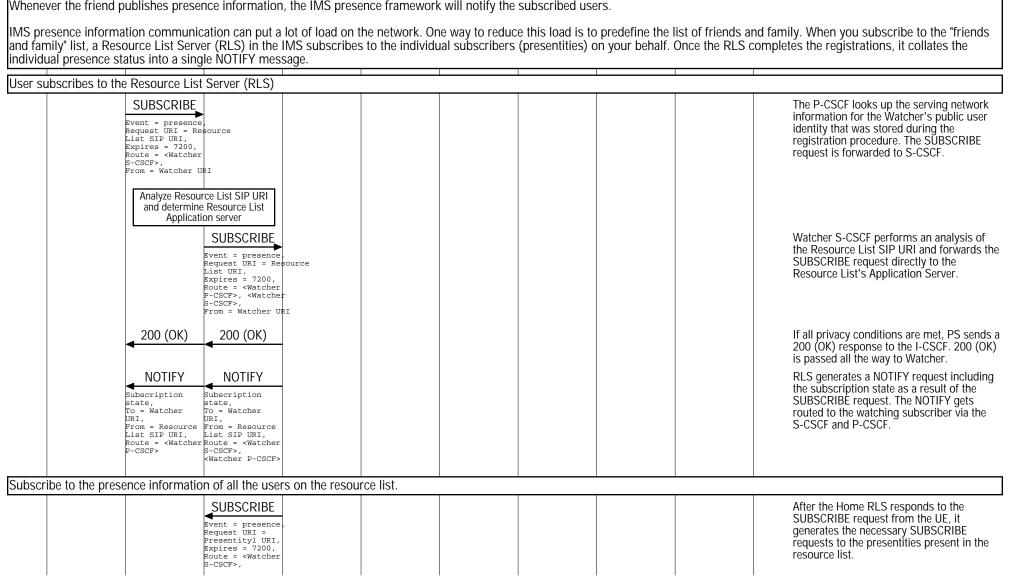

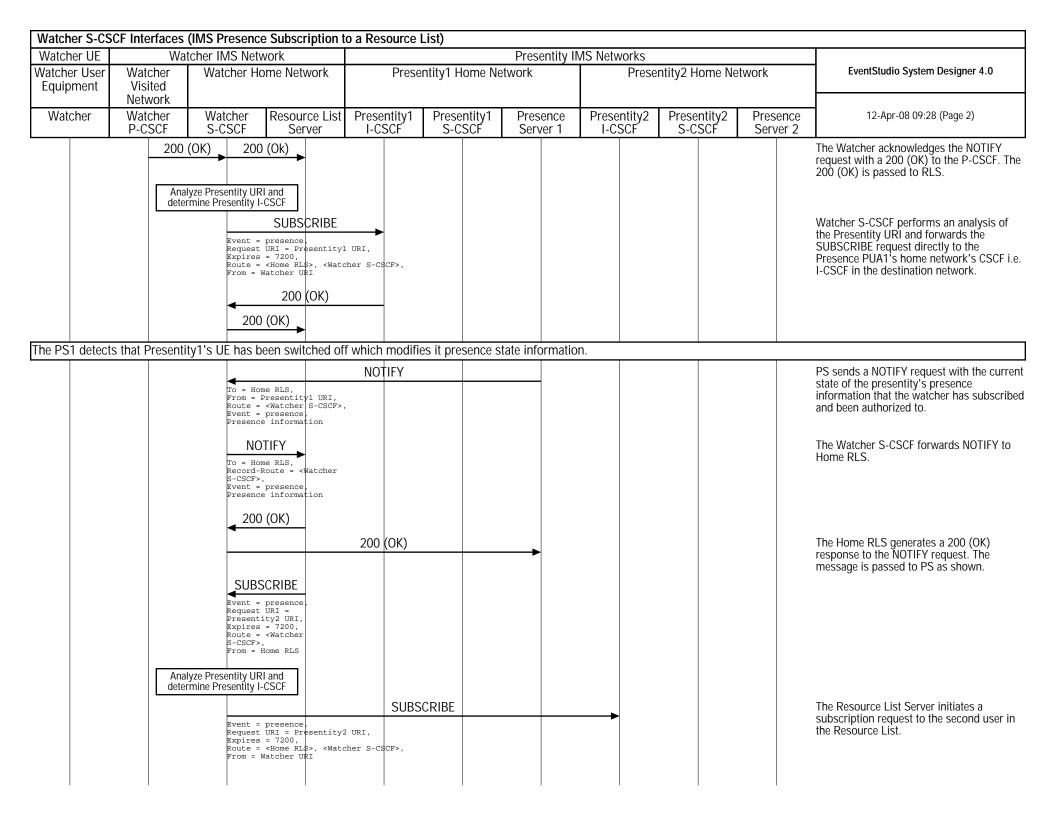

| Waterier 5-03             |                               |                                                                                                    | e Subscription t                                                                                                    | o a Resource          | List)                 |                      |                          |                       |                      |                                                                                                    |
|---------------------------|-------------------------------|----------------------------------------------------------------------------------------------------|----------------------------------------------------------------------------------------------------|-----------------------|-----------------------|----------------------|--------------------------|-----------------------|----------------------|----------------------------------------------------------------------------------------------------|
| Watcher UE                | Watcher IMS Network           |                                                                                                    |                                                                                                    |                       |                       |                      |                          |                       |                      |                                                                                                    |
| Watcher User<br>Equipment | Watcher<br>Visited<br>Network | Watcher Home Network                                                                                                    |                                                                                                    | Prese                 | ntity1 Home N         | etwork               | Presentity2 Home Network |                       |                      | EventStudio System Designer 4.0                                                                                                    |
| Watcher                   | Watcher<br>P-CSCF             | Watcher<br>S-CSCF                                                                                                    | Resource List<br>Server                                                                                                    | Presentity1<br>I-CSCF | Presentity1<br>S-CSCF | Presence<br>Server 1 | Presentity2<br>I-CSCF    | Presentity2<br>S-CSCF | Presence<br>Server 2 | 12-Apr-08 09:28 (Page 3)                                                                                                    |
| Collate the subs          | P-CSCF  scription respo       | S-CSCF  200  To = Ho From = Route = Event = Presenc  NC  To = Ho Record- S-CSCF> Event = Presenc  200  IIFY  Cher To = Wa URI, esource URI, From = List SI <watcher route="S-CSCF"> Event = Presenc ion Presenc ion</watcher> | me RLS, Presentity2 URI, <watcher s-cscf="">, presence, e information  TIFY me RLS, Route = <watcher (ok)="" ,="" <watcher="" e="" e,="" e<="" information="" p="" presence,="" r="" resource="" tcher="" td="" the="" tify="" ty="" u="" uri,="" watcher=""><td>I-CSCF 200</td><td>S-CSCF<br/>(OK)</td><td></td><td>Presentity2<br/>I-CSCF</td><td>Presentity2<br/>S-CSCF</td><td></td><td>If all privacy conditions are met, PS sends a 200 (OK) response to the S-CSCF. 200 (OK) is passed all the way to Watcher.  The presence server for the second user generates a NOTIFY request to update the subscription status.  The Home RLS generates a 200 (OK) response to the NOTIFY request. The message is passed to PS as shown.  The Home RLS copies the body of the incoming NOTIFY request(s) into the body of the outgoing NOTIFY request to Watcher.  The Watcher acknowledges the NOTIFY request with a 200 (OK) to the P-CSCF. The 200 (OK) is passed to RLS.</td></watcher></watcher> | I-CSCF 200            | S-CSCF<br>(OK)        |                      | Presentity2<br>I-CSCF    | Presentity2<br>S-CSCF |                      | If all privacy conditions are met, PS sends a 200 (OK) response to the S-CSCF. 200 (OK) is passed all the way to Watcher.  The presence server for the second user generates a NOTIFY request to update the subscription status.  The Home RLS generates a 200 (OK) response to the NOTIFY request. The message is passed to PS as shown.  The Home RLS copies the body of the incoming NOTIFY request(s) into the body of the outgoing NOTIFY request to Watcher.  The Watcher acknowledges the NOTIFY request with a 200 (OK) to the P-CSCF. The 200 (OK) is passed to RLS. |
|                           |                               |                                                                                                    |                                                                                                    |                       |                       |                      |                          |                       |                      |                                                                                                    |